## **Dixon's Q-test voor meetwaarden.**

- Zet alle waarden op volgorde van klein naar groot en bepaal de spreidingsbreedte.
- Bereken bij een mogelijke uitschieter de afstand tot de dichtstbijzijnde meetwaarde en deel die afstand door de spreidingsbreedte, je krijgt  $Q_{data}$ .
- Zoek bij  $n$  en de gewenste betrouwbaarheid  $Q$  op in de tabel.
- Als  $Q_{data} > Q$  dan is er inderdaad van een uitschieter sprake.

**Tabel** met kritieke waarde Dixon's uitschietertest, afkomstig van Verma en Quiroz-Ruis.

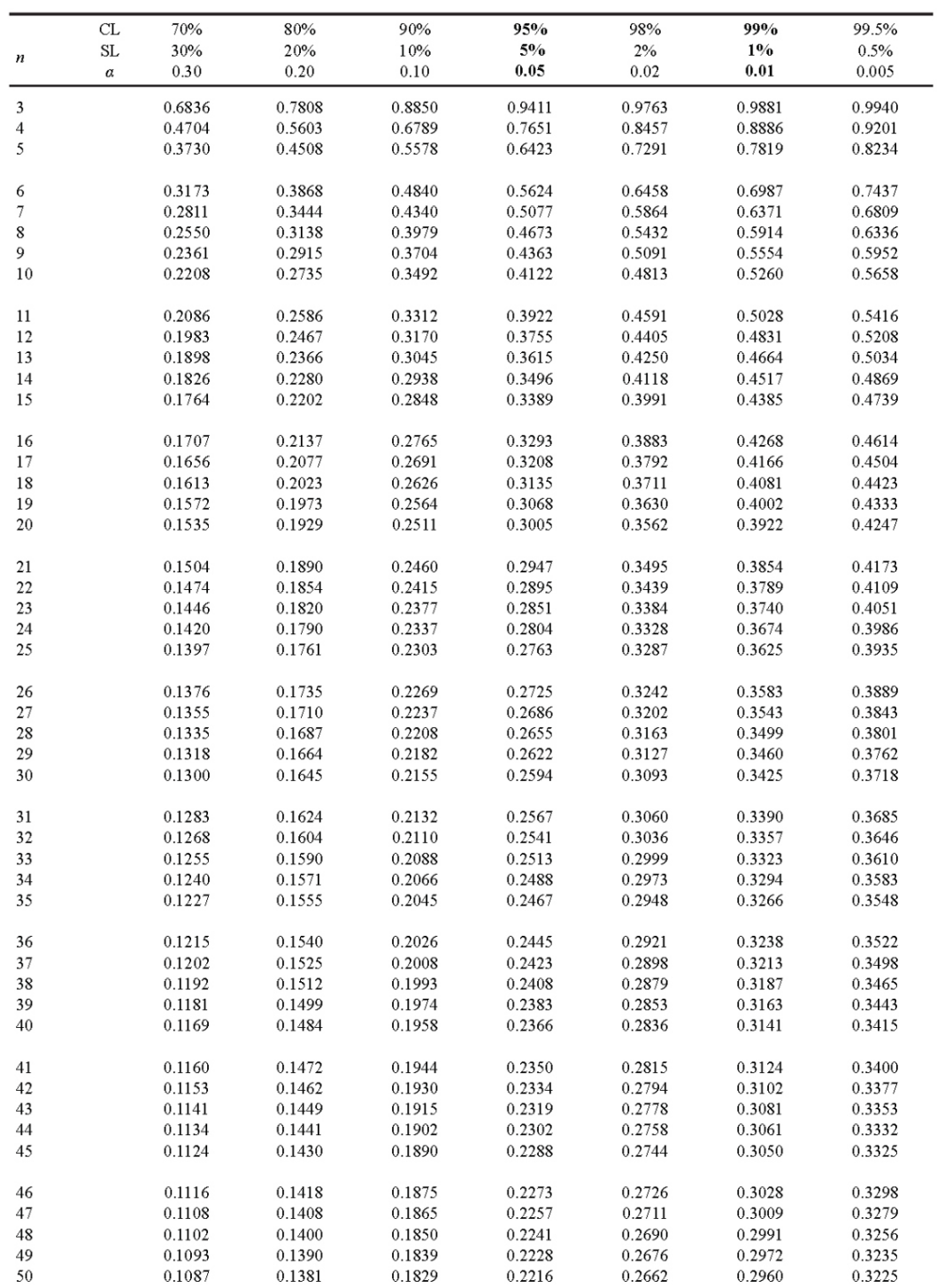

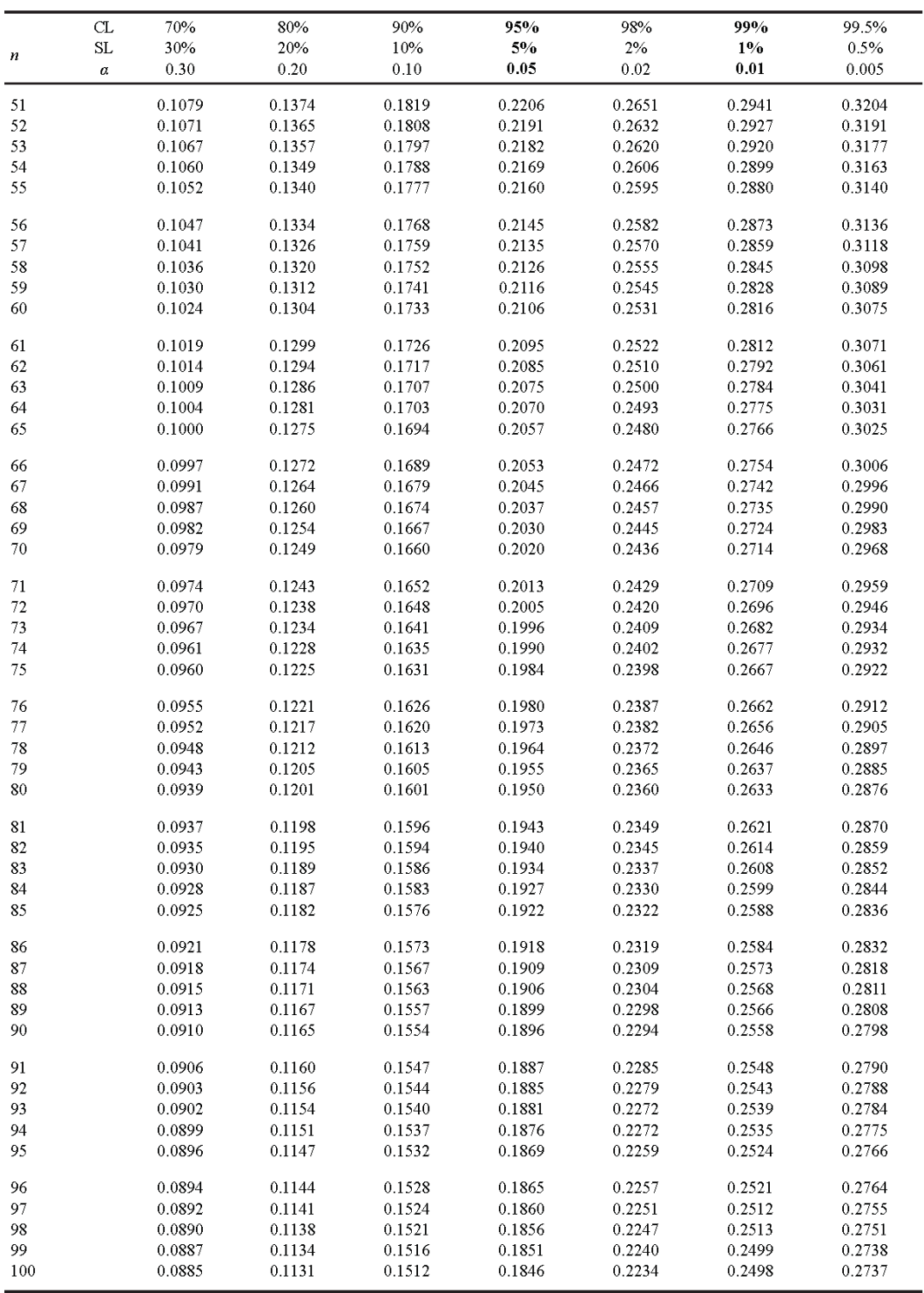

CL: Confidence level (%); SL: Significance level (%);  $\alpha$ : Significance level. Headers for commonly used CL or SL or  $\alpha$  are given in bold face (e.g., for RM applications). The mean values of the standard error of the m